## **MEDICATIONS GIVEN (eMedications) fields in NEMSIS 3.4.0 data** *Version 11/14/2017*

What medications did you give the patient? Name, dosage and route of administration.

The medications codes come from RxNorm.

**TIP**: **If a medication was given, it must be entered here**, even if you also put it in the patient care narrative. Enter medication name, medication route, dosage and dosage units in SEPARATE fields

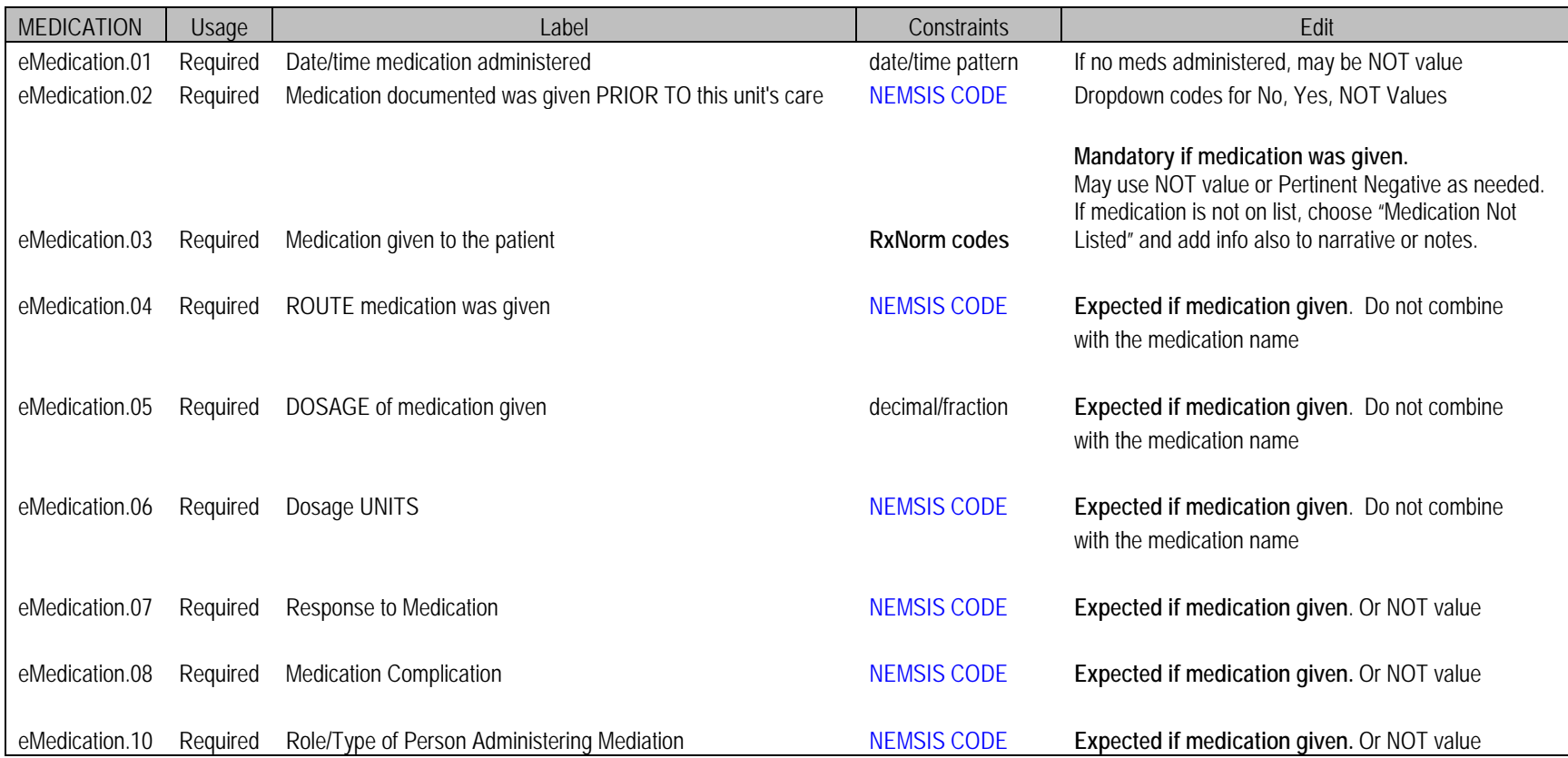

## **Usage: Indication of when the data element is expected to be collected.**

**Mandatory** = Must be completed; does not allow for NOT values **Required** = Must be completed and allows NOT values **Recommended** = Does not need to be completed; allows NOT values **Optional** = Does not need to be completed; does not allow for NOT values